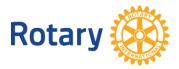

# GLOBAL GRANT SCHOLAR ONLINE APPLICATION PROCESS

We are so pleased that you are applying for a scholarship funded through The Rotary Foundation! As part of the application process, you need to complete a personal application in the <u>online grant application tool</u> on the Rotary website. To do this, you will need to create a profile, answer some questions about your qualifications, create a budget and sign an agreement regarding the travel and funds. Step by step directions can be found below. For more information about global grants, visit <u>www.rotary.org/grants</u>.

Once you receive an email saying that you have been added to a global grant scholarship application, click on **My Rotary** on rotary.org.

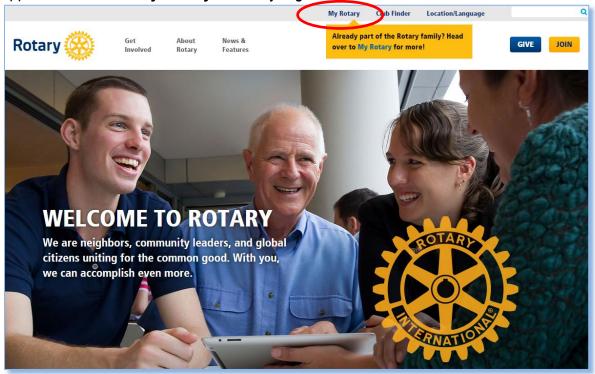

Click **Sign In / Register**. The first time you use the website you will be prompted to 'Register.' Use your primary email address as your ID. You will be sent an email with further information to complete the registration process. Be sure to check your email for this message! Sometimes it goes to your spam folder the first time.

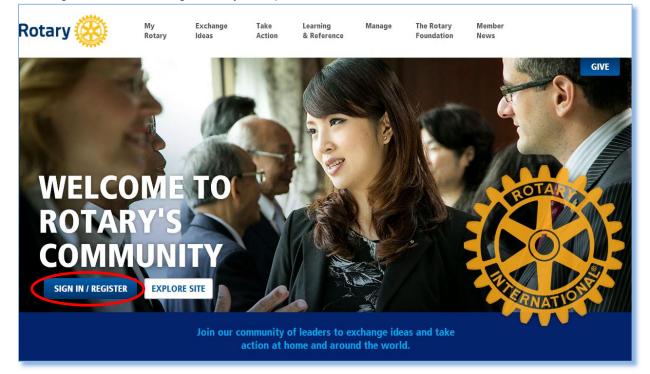

Click on **Create Account**. Only select **Sign In** if you have previously created a My Rotary account.

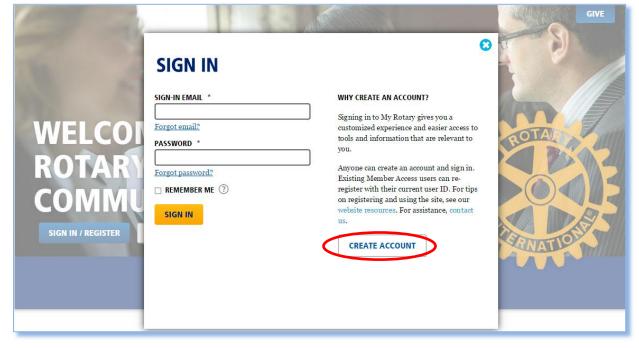

Be sure to enter your name and email address exactly as it was entered by the Rotarians completing the grant application.

| ROTARY.ORG > <b>MY ROTARY</b>                                                            |  |
|------------------------------------------------------------------------------------------|--|
| Rotary 🋞                                                                                 |  |
|                                                                                          |  |
| ACCOUNT REGISTRATION                                                                     |  |
| *Required                                                                                |  |
| FIRST NAME *                                                                             |  |
| LAST NAME *                                                                              |  |
| SIGN-IN EMAIL *                                                                          |  |
| ARE YOU 18 YEARS OLD OR OLDER? *                                                         |  |
| ○ YES<br>○ NO                                                                            |  |
| CONTINUE                                                                                 |  |
| © 2015 Rotary International. All Rights Reserved. Privacy Policy Terms of Use Contact Us |  |
|                                                                                          |  |

### In the Take Action menu, click on Grant Application Tool.

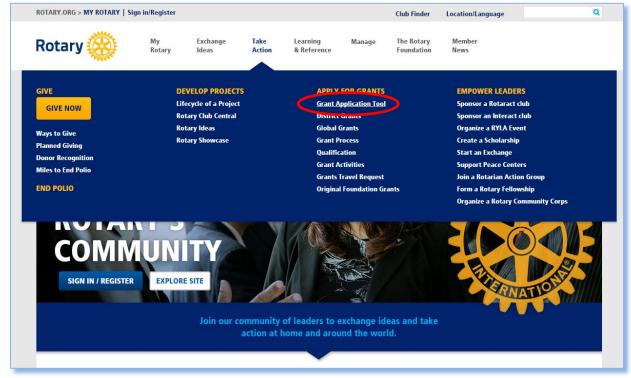

#### Click on Scholar.

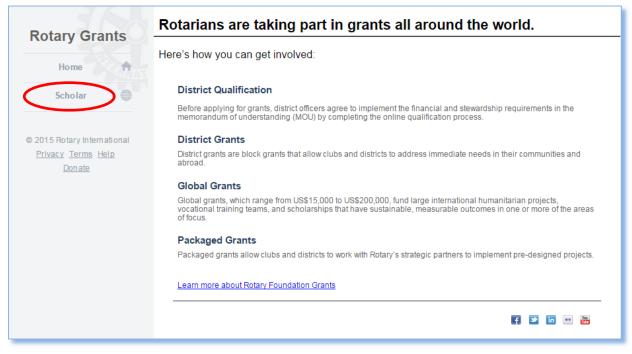

### Click **Open** next to the application you are working on.

|                                                                                    | Global Grants                                                                                                    |
|------------------------------------------------------------------------------------|----------------------------------------------------------------------------------------------------|
| Rotary Grants                                                                      |                                                                                                    |
| Home<br>Scholar (#)<br>© 2015 Rotary International<br>Privacy Terms Help<br>Donate | Rotary offers global grants to fund prestigious international scholarships of \$30,000 or more for graduate students pursuing careers in fields that support.         • Peace and conflict prevention/resolution         • Disease prevention and treatment         • Water and sanitation         • Maternal and child health         • Basic education and literacy         • Economic and community development         As a scholarship candidate, you are responsible for providing the information requested on the following pages and agreeing to the terms of this global grant.         If you have questions, <u>contact us</u> by email or consult your Rotarian sponsors. |
|                                                                                    | Application(s)       Grant Number     Grant Title       GG1528892     Global Grant Scholarship       Draft     Open                                                                                                    |

#### Click on the **Profile** tab.

| JAL                         | Global Grants                      |                                       |                                           | * |
|-----------------------------|------------------------------------|---------------------------------------|-------------------------------------------|---|
| Rotary Grants               | Global Grant Scholarship           |                                       |                                           |   |
| Home                        | Profile                            | Budget                                | Agreement                                 |   |
| Scholar                     |                                    |                                       |                                           |   |
|                             | WELCOME TO THE GLOBAL              | GRANT SCHOLARSHIP APPL                | ICATION                                   |   |
| © 2015 Rotary International | Thank you for providing complete i | nformation so that we may evaluate y  | our global grant scholarship application. |   |
| Privacy Terms Help          | Click "Save & Exit" at the b       | ottom of any tab to save your progres | ss and return to the application later    | 1 |
| Donate                      |                                    |                                       |                                           | J |
|                             |                                    |                                       |                                           | 1 |
|                             | Area of focus                      |                                       |                                           |   |
|                             | Water and sanitation               |                                       |                                           |   |
|                             |                                    | ON                                    |                                           |   |
|                             |                                    |                                       |                                           |   |
|                             | First name                         |                                       |                                           |   |
|                             | Family name                        |                                       |                                           |   |
|                             | Citizenship                        |                                       | Ŧ                                         |   |
|                             | Gender                             | Male                                  |                                           |   |
|                             |                                    | N                                     |                                           |   |
|                             | CONTACT INFORMATIO                 |                                       |                                           |   |

Complete all of the fields and provide detailed answers to the questions. Click on **Upload Files** to upload your supporting documents, including your university acceptance letter and your C.V. Click **Save & Continue**.

| Academic pro<br>Academic pro<br>start date: | -                                   |                                                                         |                                     |
|---------------------------------------------|-------------------------------------|-------------------------------------------------------------------------|-------------------------------------|
| Academic pro<br>end date:                   | ogram                               |                                                                         |                                     |
| List the classes                            | you plan to take and p              | rovide any relevant links to information ab                             | out the program.                    |
| How does your<br>focus?                     | educational, profession             | al, or volunteer experience align with Rota                             | rry's goals in the selected area of |
|                                             |                                     |                                                                         |                                     |
| What are your p                             | lans immediately after              | the scholarship period?                                                 |                                     |
|                                             |                                     | the scholarship period?<br>als align with Rotary's goals in the selecte | d area of focus?                    |
| How do your lor<br>Supporting               | g-term professional go<br>documents |                                                                         | d area of focus?                    |

## Click on the **Budget** tab. Click on **Add Budget Item** to detail your proposed expenses.

|                                                                           | Global Grants                                                                                                    |                                                                |                                                                                                    |                                        |                                             |                                                                                |
|---------------------------------------------------------------------------|----------------------------------------------------------------------------------------------------|----------------------------------------------------------------|----------------------------------------------------------------------------------------------------|----------------------------------------|---------------------------------------------|--------------------------------------------------------------------------------|
| Rotary Grants                                                             | Global Grant Scholarsh                                                                                                    | nip                                                            |                                                                                                    |                                        |                                             |                                                                                |
| Home                                                                      | Profile                                                                                                    | $\subset$                                                      | Budget                                                                                                   |                                        | Agreement                                   |                                                                                |
| Scholar 🌐                                                                 | BUDGET                                                                                                    |                                                                |                                                                                                    |                                        | Resources                                   |                                                                                |
| © 2015 Rotary International<br><u>Privacy Terms Help</u><br><u>Donate</u> | Select the local currency for your budget<br>U.S. dollar. Obtain the current RI exchang<br>not on the official RI exchange rates list, v<br>the current rate.<br>Detail your proposed expenses by addin<br>questions regarding eligible scholarship<br>completing this budget, contact your Rota | ge rate from<br>visit the Oar<br>g items to the<br>expenses of | Rotary's website. If you<br>da or Bloomberg webs<br>he budget. If you have a<br>or your responsibilities | ir country is<br>site to obtain<br>any | Grant Manag     RI Exchange     Oanda Curre | and Conditions<br>ement Manual<br>Rates<br>ncy Converter<br>urrency Conversion |
|                                                                           |                                                                                                    |                                                                | Local                                                                                                    | currency:USD                           | Exchange rate to 1                          | USD:1 Change                                                                   |
|                                                                           | No. Description S                                                                                                    | upplier                                                        | Category                                                                                                 | Lo                                     | cal cost (USD)                              | Cost in USD                                                                    |
| (                                                                         | Add Budget Item                                                                                                    |                                                                | Total budget:                                                                                            |                                        | 0                                           | 0                                                                              |
|                                                                           | Export to Excel                                                                                                    |                                                                |                                                                                                    |                                        |                                             |                                                                                |
|                                                                           | Save & Exit                                                                                                    |                                                                |                                                                                                    |                                        |                                             | Save & Continue                                                                |

For each budget item, provide a description, supplier, category, local cost and cost in US Dollars.

| © 2015 Rotary International<br><u>Privacy Terms Help</u><br><u>Donate</u> | country is not on the official RI exchange rates list, visit the Oanda or Bloomberg<br>website to obtain the current rate. | Terms and Conditions<br>Management Manual<br>change Rates<br>a Currency Converter<br>nberg Currency Conversion<br>rate to 1 USD:1 Change |
|---------------------------------------------------------------------------|----------------------------------------------------------------------------------------------------|----------------------------------------------------------------------------------------------------|
|                                                                           | No. Description Supplier Category Local cost (US Add Category Edit budget item                                             |                                                                                                    |
|                                                                           | No.       1         Description                                                                                            | <ul> <li>&amp; Continue</li> <li>*</li> </ul>                                                                                            |

You can change the currency if you are not using US Dollars. Add the current exchange rate.

| © 2015 Rotary International<br><u>Privacy Terms Help</u><br><u>Donate</u> | Select the local currency for your budget and enter the current rate of exchange to 1<br>U.S. dollar. Obtain the current RI exchange rate from Rotary's website. If your<br>country is not on the official RI exchange rates list, visit the Oanda or Bloomberg<br>website to obtain the current rate.<br>Detail your proposed expenses by adding items to the budget. If you have any<br>questions regarding eligible scholarship expenses or your responsibilities for<br>completing this budget, contact your Rotarian sponsors. |                                             |                                             |                        |              |              |
|---------------------------------------------------------------------------|----------------------------------------------------------------------------------------------------|---------------------------------------------|---------------------------------------------|------------------------|--------------|--------------|
|                                                                           |                                                                                                    |                                             |                                             | Local currency USD     |              | USD:1 Change |
|                                                                           | No.                                                                                                    | Set your local curre<br>Currency:           | USD V                                       |                        |              | t in USD     |
|                                                                           |                                                                                                    | Exchange rate: 1<br>USD =                   | 1                                           |                        |              |              |
|                                                                           | Ехр                                                                                                    | Currency entered<br>on:                     | 13-05-2015                                  |                        |              |              |
|                                                                           | Sav                                                                                                    | For the latest<br>exchange rates,<br>visit: | Bloomberg<br>Currency<br>Conversion<br>Save | <u>RIE</u> ><br>Cancel | change Rates | e & Continue |
|                                                                           |                                                                                                    |                                             | Save                                        | Cancer                 |              | )            |
|                                                                           |                                                                                                    |                                             |                                             |                        |              |              |

Click on the **Agreement** tab. Read through the agreement. Click all boxes to confirm that you agree with the terms of the agreement etc. Click **Authorize**.

|                                                                           | Global Grants                                                                                                    |                                                                                        |                                                                                                    |  |  |  |
|---------------------------------------------------------------------------|----------------------------------------------------------------------------------------------------|----------------------------------------------------------------------------------------|----------------------------------------------------------------------------------------------------|--|--|--|
| Rotary Grants                                                             | Global Grant Scho                                                                                                    | Global Grant Scholarship                                                               |                                                                                                    |  |  |  |
| Home                                                                      | Profile                                                                                                    | Budget                                                                                 | Agreement                                                                                                    |  |  |  |
| Scholar                                                                   |                                                                                                    | Should it be offered, I accept the sch<br>study during the predetermined academi       |                                                                                                    |  |  |  |
| © 2015 Rotary International<br><u>Privacy Terms Help</u><br><u>Donate</u> | <pre>grant application. In accept 1. I have been provided with District Grants and Global G therein. 2. I am not: (1) a Rotarian; or of Rotary International; blood or stepchild, legally ancestor (parent or grandpar 3. My scholarship is provide my award funding is intended approved by TRF. No other pe by my award funding.  Please confirm the following: I have read and agree to the 5 terms of agreement associated w I meet the medical requireme I release Rotary International </pre> | with my participation in this grant.<br>Ints for international travel and all grant ac | <pre>gree to the following:<br/>or Rotary Foundation<br/>adhere to all policies<br/>or other Rotary entity,<br/>thild or grandchild by<br/>11 descendant, or an<br/>regoing two categories.<br/>ad study institution, and<br/>scholarship period as<br/>widrectly, will be covered<br/>on District Grants and Global Grants and the above<br/>tivities during the scholarship period.<br/>all liability with regard to my involvement in this grant.</pre> |  |  |  |

You're done! Please tell your sponsoring Rotary club that you have completed your portion of the grant application.